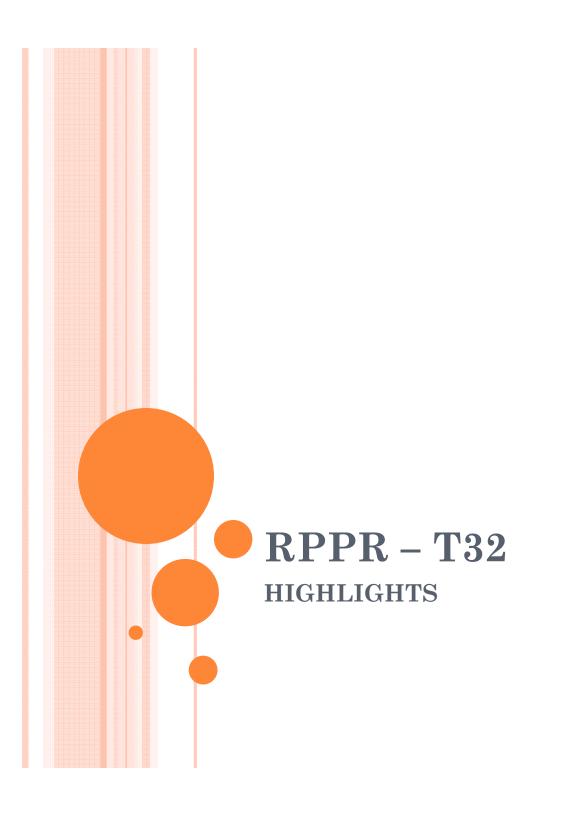

# REFERENCES & TIPS

 More descriptive content inquiries, refer to the NIH RPPR Instruction Guide

(https://grants.nih.gov/grants/rppr/rppr instruction guide.pdf)

• For specific Training Grant Instructions refer to section 7.4 of the RPPR Instruction Guide

• IMPORTANT: RPPR is <u>NOT</u> required for Training Grant Progress Report Submissions. It is currently OPTIONAL to submit via RPPR.

# COVER PAGE

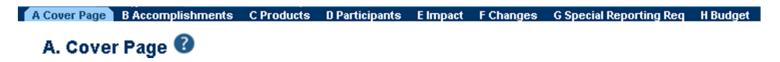

## Signing & Admin Official

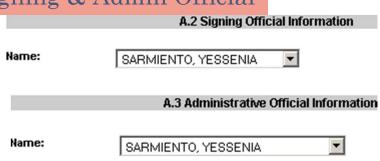

• Reminder: for DOM pick "Sarmiento, Yessenia" from the dropdown

# ACCOMPLISHMENTS

A Cover Page B Accomplishments C Products D Participants E Impact F Changes G Special Reporting Req H Budget

## **B.** Accomplishments

## Goals

#### B.1 What are the major goals of the project?

Provide a description of the training objectives and goals. List the major goals of the project as stated in the approved application or as approved by the agency. If the application lists milestones/target dates for important activities or phases of the project, identify these dates and show actual completion dates or the percentage of completion.

Text box entry - Recommended 1 pg.. (limit 8000 characters/ 3pgs)

#### B.2 What was accomplished under these goals?

Since the last report or application, describe implementation of training and other specific programmatic objectives, and the recruitment and retention of trainees from diverse groups.

Upload (limit 2 pgs)

## T32 Supplements

### 

For this reporting period, is there one or more Revision/Supplement associated with this award for which reporting is required? C Yes O No

If yes, identify the Revision(s)/Supplement(s) by grant number (e.g., 3R01CA098765-01S1) or title and describe the specific aims and accomplishments for each Revision/Supplement funded during this reporting period. Include any supplements to promote diversity or re-entry, or other similar supplements to support addition of an individual or a discrete project.

Revision/Supplement #

Describe the specific aims for this Revision/Supplement below (Limit is 700 characters or approximately 1/4 of a page.)

Describe the accomplishments for this Revision/Supplement below (Limit is 700 characters or approximately 1/4 of a page.)

- Text box entry Specific Aims (700 characters)
- Text box entry Description of Accomplishments (700 characters)

# ACCOMPLISHMENTS – CONT.

A Cover Page B Accomplishments C Products D Participants E Impact F Changes G Special Reporting Reg H Budge

## **B.** Accomplishments

## Main Progress Report + Tables

#### B.4 What opportunities for training and professional development has the project provided?

For all awards provide a PDF that includes the following items: (1) completed Trainee Diversity Report format page to report on the diversity of the trainees supported by the award during the reporting period (generally not applicable for FIC awards); (2) a paragraph for each trainee/scholar supported by the award in the reporting period that identifies mentor, research project, and course work of each trainee/scholar. Include conference presentations, honors, fellowships, workshops and related activities. This description should be sufficient to allow evaluation of the trainees? progress towards the goals of the training grant.

For T awards, include updated data on trainees supported by the training grant in Table 12A and/or 12B as applicable, to reflect trainees supported by the grant in the reporting period.

For D43, TU2, T15, T32, T37, T90, U2R, U90, and TL1 awards, include program statistics for doctoral training in Table 12A.

For T, F, K, R25, R13, D43 and other awards or award components designed to provide training and professional development opportunities, a response is required. Do not reiterate what is reported under Accomplishments. Limit the response to this reporting period.

## PDF upload (1 doc)

- Trainee Diversity Report
- Trainee Progress Report (~1-2 paragraphs per trainee)
  - Progress for current budget period
  - Do not include publications in pdf, include in 'C. Products' section
- Table 12A (if applicable)
- Table 12B (if applicable)

# ACCOMPLISHMENTS – CONT.

A Cover Page B Accomplishments C Products D Participants E Impact F Changes G Special Reporting Reg H Budget

## **B.** Accomplishments

## Dissemination of Info

#### B.5 How have the results been disseminated to communities of interest?

A Reporting the routine dissemination of information (e.g., websites, press releases) is not required. For awards not designed to disseminate information to the public or conduct similar outreach activities, a response is not required and the grantee should select "Nothing to Report". A detailed response is only required for awards or award components that are designed to disseminate information to the public or conduct similar outreach activities. Note that scientific publications and the sharing of research sources will be reported under Products.

Can respond "Nothing to Report" if appropriate

## Goals for Next Period

### B.6 What do you plan to do during the next reporting period to accomplish the goals?

Describe briefly what you plan to do during the next reporting period to accomplish the goals and objectives.

- 🕜 Remember that significant changes in objectives and scope require prior approval of the agency (e.g., NIH Grants Policy Statement, 8.1.2.).
- Include plans for any modification based on the findings of your internal evaluations.
  - Text box entry 8000 character limit

# PRODUCTS

A Cover Page B Accomplishments C Products D Participants E Impact F Changes G Special Reporting Req H Budget

C. Products

## **Publications**

4 C.1 Publications

Are there publications or manuscripts accepted for publication in a journal or other publication (e.g., book, one-time publication and monograph) during the reporting period resulting directly from this award, including publications or manuscripts by trainees or former trainees?  $\circ$  Yes  $\circ$  No

- To submit trainee publications, publications must be stored in PD/PI My NCBI account to link to RPPR.
- If publications not in compliance with NIH Public Access Policy, continuation will be delayed until compliance is obtained

## Other Products

#### C.5 Other products and resource sharing

#### C.5.a Other Products

Identify any other significant products that were developed under this project.

🚁 Describe the product and how it is available to be shared with the research community. Do not repeat information provided above. Limit the response to this reporting period.

Examples of other products are: audio or video products; data and research material (e.g., cell lines, DNA probes, animal models); databases; educational aids or curricula; instruments or equipment; models; protocols; and software or netware.

• Response not required – can respond "Nothing to Report" if applicable

# **PARTICIPANTS**

A Cover Page B Accomplishments C Products D Participants E Impact F Changes G Special Reporting Req H Budget

D. Participants ?

#### D.1 What individuals have worked on the project?

- "Do NOT report personnel for whom a PHS 2271 Appointment Form has been submitted through Xtrain."
- "If not reporting on a K12 or KL2, disregard this section"

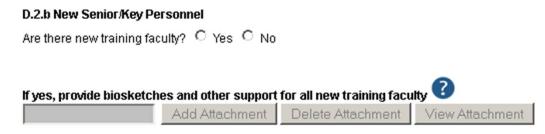

Collect & Upload Bios for each "New" faculty added

# **IMPACT**

A Cover Page B Accomplishments C Products D Participants Elmpact F Changes G Special Reporting Req H Budge

E. Impact 🕝

## Foreign \$

### E.4 What dollar amount of the award's budget is being spent in foreign country(ies)?

For domestic awardees provide the dollar amount obligated to first-tier subawards to foreign entities for this reporting period. If more than one foreign country, identify the distribution between the foreign countries.

- Amount should be reflect Total Cost in Dollars
- Response not required can respond "Nothing to Report" if applicable

C Products

D Participants E Impact F Changes G Special Reporting Req

## F. Changes

## Changes in Program

#### F.1 Changes in approach and reasons for change

🇷 Describe changes in the program for the next budget period, including changes in training faculty. Include, as appropriate, the role of external advisory committees, significant new training content, procedures or experiences, and indicate how these aid in strengthening and realizing the objectives and goals of the program.

- Describe changes for next budget period
- Text box entry 2000 character limit
- Response not required can respond "Nothing to Report" if applicable

## Changes in Human, Animal, Biohazard, Select Agents

- Upload pdf... OR
- Respond "No Change" if applicable

### F.3 Significant changes to Human Subjects, Vertebrate Animals, Biohazards, and/or Select Agents

#### F.3.a Human Subjects

If human subject protocols are or will be different from the previous submission, include a description and explanation of how the protocols differ and provide a new or revised Protection of Human Subjects Section as described in the competing application instructions.

#### F.3.b Vertebrate Animals

If there are or will be significant changes to the uses of vertebrate animals from the previous submission, provide a description of the changes. Examples of changes considered to be significant include, but are not limited to, changing animal species, changing from noninvasive to invasive procedures, new project/performance site(s) where animals will be used, etc. If studies involving live vertebrate animals are planned and were not part of the originally proposed research design, provide a new or revised Vertebrate Animal Section as described in the competing application instructions.

#### F.3.c Biohazards

If the use of biohazards is or will be different from the previous submission, provide a description and explanation of the difference(s).

#### F.3.d Select Agents

If the possession, use, or transfer of Select Agents is or will be different from that proposed in the previous submission, including any change in the select agent research location and/or the required level of biocontainment, provide a description and explanation of the differences. If the use of Select Agents was proposed in the previous submission but has not been approved by regulatory authorities, provide an explanation. If studies involving Select Agents are planned and were not part of the originally proposed research design, provide a description of the proposed use, possession, transfer, and research location as described in the competing application instructions.

# SPECIAL REPORTING REQUIREMENTS

A Cover Page B Accomplishments C Products D Participants E Impact F Changes G Special Reporting Reg H Budget

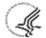

🥒 G. Special Reporting Requirements 😵

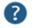

## Special Terms/Conditions

#### G.1 Special Notice of Award Terms and Funding Opportunity Announcement Reporting Requirements

Address any special reporting requirements specified in the award terms and conditions in the Notice of Award (NoA) or Funding Opportunity Announcement (FOA).

- Upload pdf.. or
- Can respond "Nothing to Report" if appropriate

## Responsible Conduct of Research

#### G.2 Responsible Conduct of Research

Describe the nature of the responsible conduct of research instruction and the extent of trainee (or scholar, in the case of the Institutional Career Development Programs) and faculty participation. Include a description of any enhancements and/or modifications to the five instructional components (Format, Subject Matter, Faculty Participation, Duration, and Frequency) from the plan described in the competing application. Faculty members who were contributors to formal instruction in responsible conduct of research during the last budget period must be named. Additional detailed guidance on this requirement is found in the competing application instructions.

Required PDF upload

# SPECIAL REPORTING REQUIREMENTS

D Participants E Impact F Changes G Special Reporting Reg H Budget

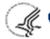

걡 G. Special Reporting Requirements 😵

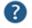

## **Human Subjects**

**G.4 Human Subjects** 

**G.4.b Inclusion Enrollment Data** 

- Inclusion Enrollment Data required if Human Subjects 'Yes'
- Can respond "Nothing to Report" if appropriate

G.4.c ClinicalTrials.gov

Submit ClinicalTrails.gov, NCT number if applicable

## Performance Sites

G.8 Project/Performance Sites

Add additional Performance Sites is applicable

## Unobligated Balance

G.10 Estimated Unobligated Balance

G.10.a Is it anticipated that an estimated unobligated balance (including prior year carryover) will be greater than 25% of the current year's total approved budget?

- Reminder most T32's will not grant a carryforward request
- Carryfoward should not include any "lien" amounts

# BUDGET

A Cover Page B Accomplishments C Products D Participants E Impact F Changes G Special Reporting Req H Budget

H. Budget 3

## Budget

### H1. Budget Form

Select a budget to add from the dropdown list:

| Please select a budget type        | Add  | Budget |
|------------------------------------|------|--------|
| Please select a budget type        | ]    |        |
| SF 424 Research and Related Budget | sted | Actio  |
| PHS 398 Training Budget            | Sicu | Hotio  |

• T32 should only require "PHS 398 Training Budget"

## A. Stipends Tuition/Fees

Number of Trainees

| Full<br>Time | Short<br>Term |                       |              |   |   |   |           |          |   |   | Stipends<br>Requested (\$) | Tuition/Fees<br>Requested (\$) |
|--------------|---------------|-----------------------|--------------|---|---|---|-----------|----------|---|---|----------------------------|--------------------------------|
|              |               | Postdoctoral          | ostdoctoral: |   |   |   | er Stiper | nd Level |   |   |                            |                                |
|              |               |                       | 0            | 1 | 2 | 3 | 4         | 5        | 6 | 7 |                            |                                |
|              |               | Non-degree<br>Seeking |              |   |   |   |           |          |   |   |                            |                                |
|              |               | Degree<br>Seeking     |              |   |   |   |           |          |   |   |                            |                                |

# BUDGET - CONT.

A Cover Page B Accomplishments C Products D Participants E Impact F Changes G Special Reporting Req H Budget

## H. Budget 🕝

### **B. Other Direct Costs**

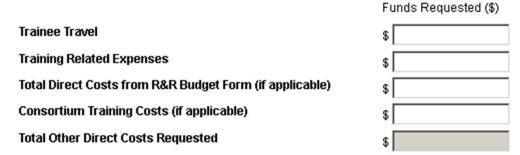

• Training Related Expenses – set per trainee against current NRSA levels

## D. Indirect Costs

|    | Indirect Cost Type | Cost Rate<br>(%) | Indirect Cost Base<br>(\$) | Funds Requested (\$) |
|----|--------------------|------------------|----------------------------|----------------------|
| 1. |                    |                  |                            |                      |

Indiroct

- Indirect Cost Type "Fed Research\_Training
- Indirect Cost Rate − 8%
- Indirect Cost Base reminder Tuition/Fees are excluded from Base
- Funds Requested enter Indirect Cost requested

## F. Budget Justification

- PDF Upload
- Justification required for any line items or amounts "that represent a significant change from any previously recommended levels"